## **Airport Manual Configuration**>>>CLICK HERE<<<

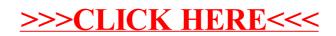